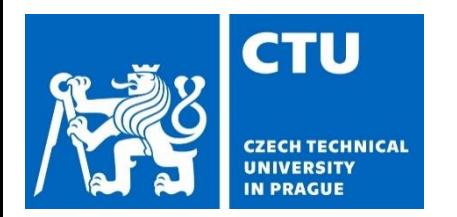

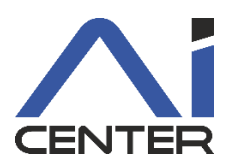

## **Paralelní a distribuované výpočty (B4B36PDV)**

#### **Branislav Bošanský,** Michal Jakob

bosansky@fel.cvut.cz

Artificial Intelligence Center Department of Computer Science Faculty of Electrical Engineering Czech Technical University in Prague

### **Dnešní přednáška** Motivace

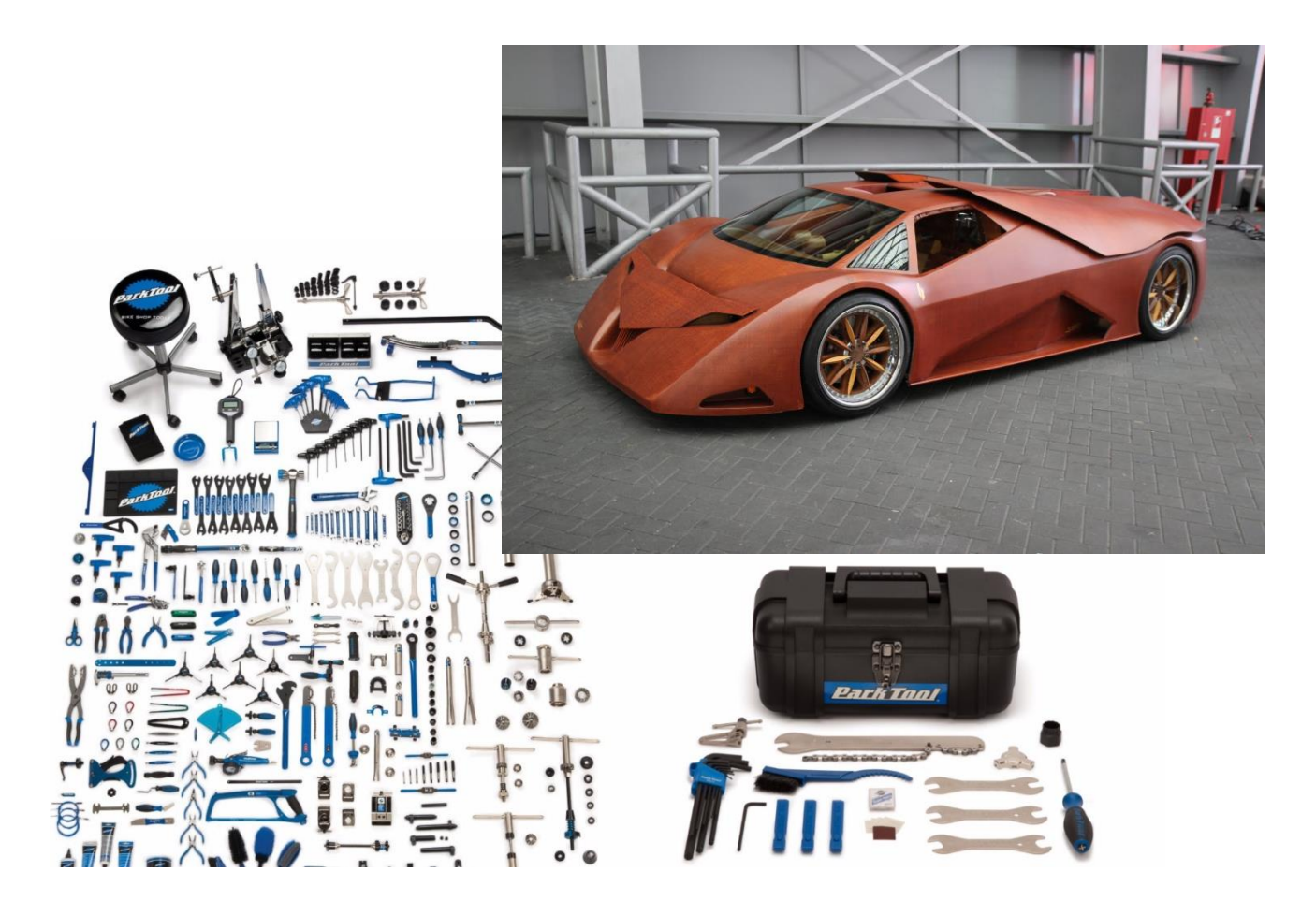

# **Dnešní přednáška**

Techniky paralelizace

#### Chci paralelizovat algoritmus XY

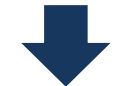

Jak na to?

## **Dnešní přednáška** Postup – Jak na to?

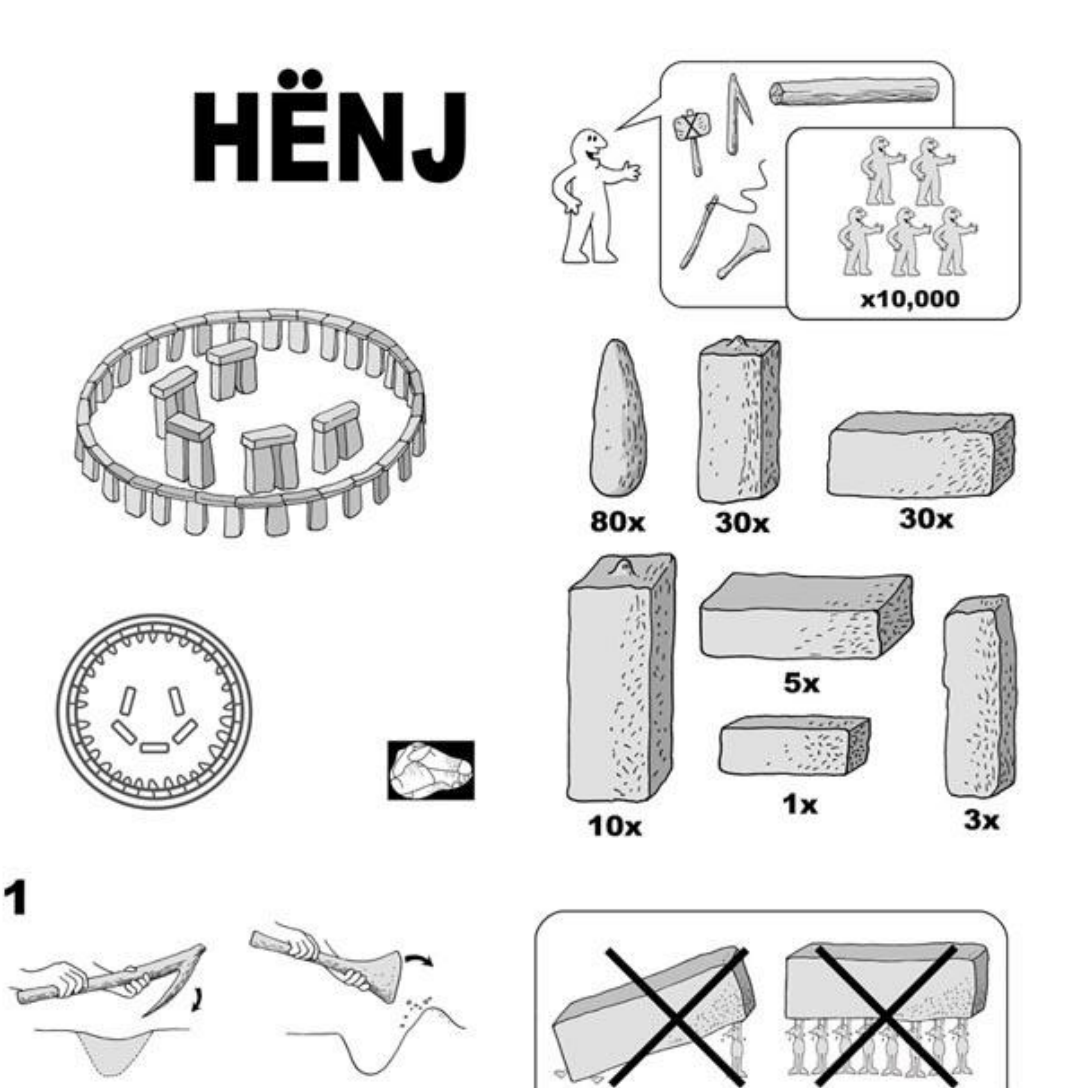

#### **Paralelní programování** Co chceme dosáhnout

- Potřebujeme se rozhodnout jak budeme úlohu **dekomponovat**, jak budeme **úkoly rozdělovat** a jakým způsobem zabezpečit celkovou orchestraci
- Klíčové cíle
	- **Vybalancování** aby každé vlákno vykonávalo (přibližně) stejnou práci
	- **Minimalizace komunikace** aby vlákna na sebe nemusely čekat
	- **Minimalizace duplicitní/zbytečné práce** aby vlákna nepočítali něco, co by se nepočítalo bez paralelizace
- Neexistuje univerzální návod, musíte vždy přemýšlet jak dané cíle naplnit pro konkrétní úlohu

Problém

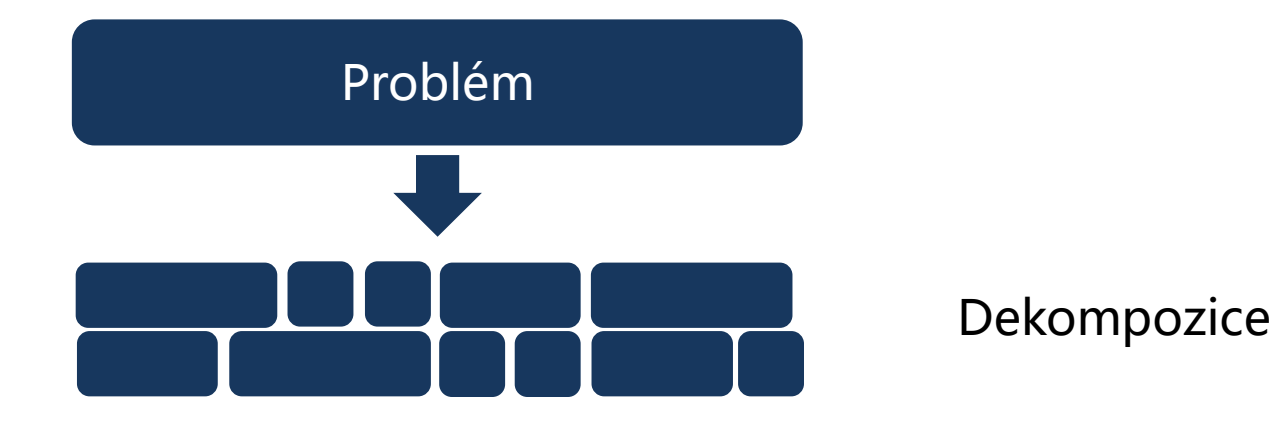

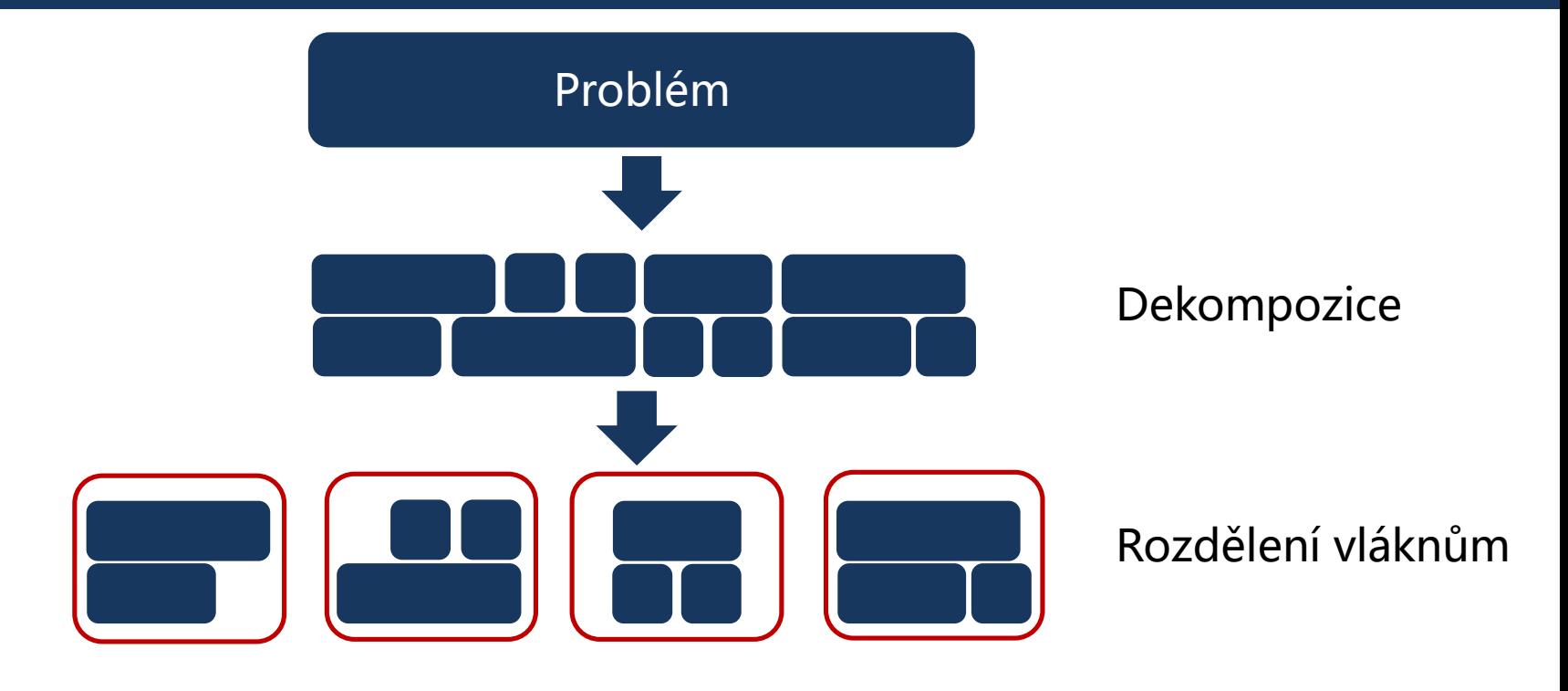

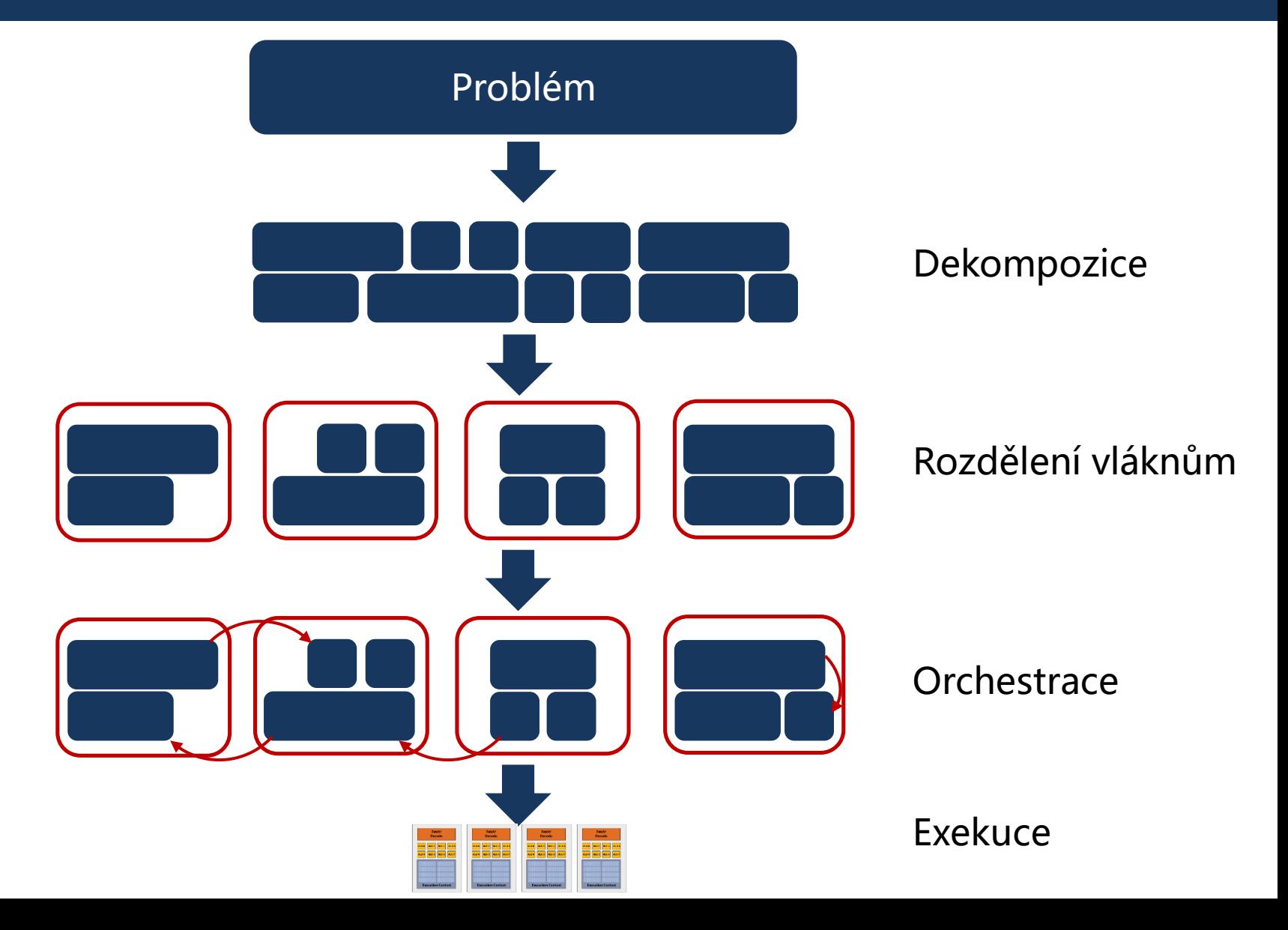

### **Paralelní programování** Balancování

14

• Ideálně chceme, aby všechna vlákna/jádra pracovaly a skončily současně

Čas výpočtu (s) pro jednotlivé vlákna/procesory

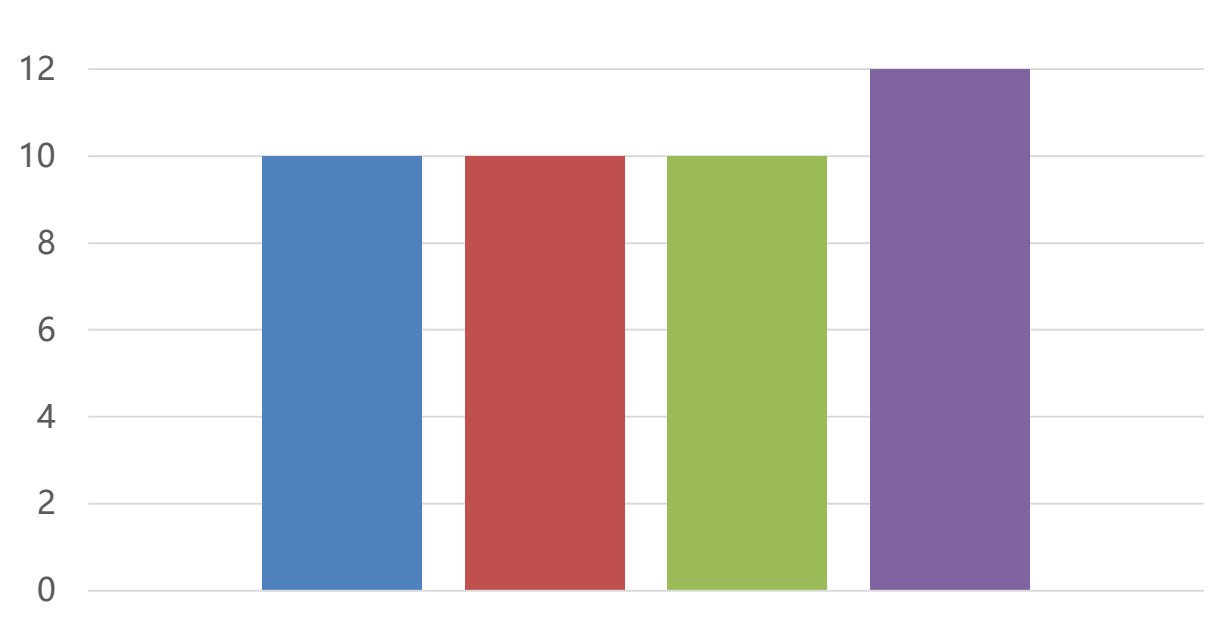

 $\blacksquare$ P1  $\blacksquare$ P2  $\blacksquare$ P3  $\blacksquare$ P4

### **Paralelní programování** Balancování

• Ideálně chceme, aby všechna vlákna/jádra pracovaly a skončily současně

Čas výpočtu (s) pro jednotlivé vlákna/procesory

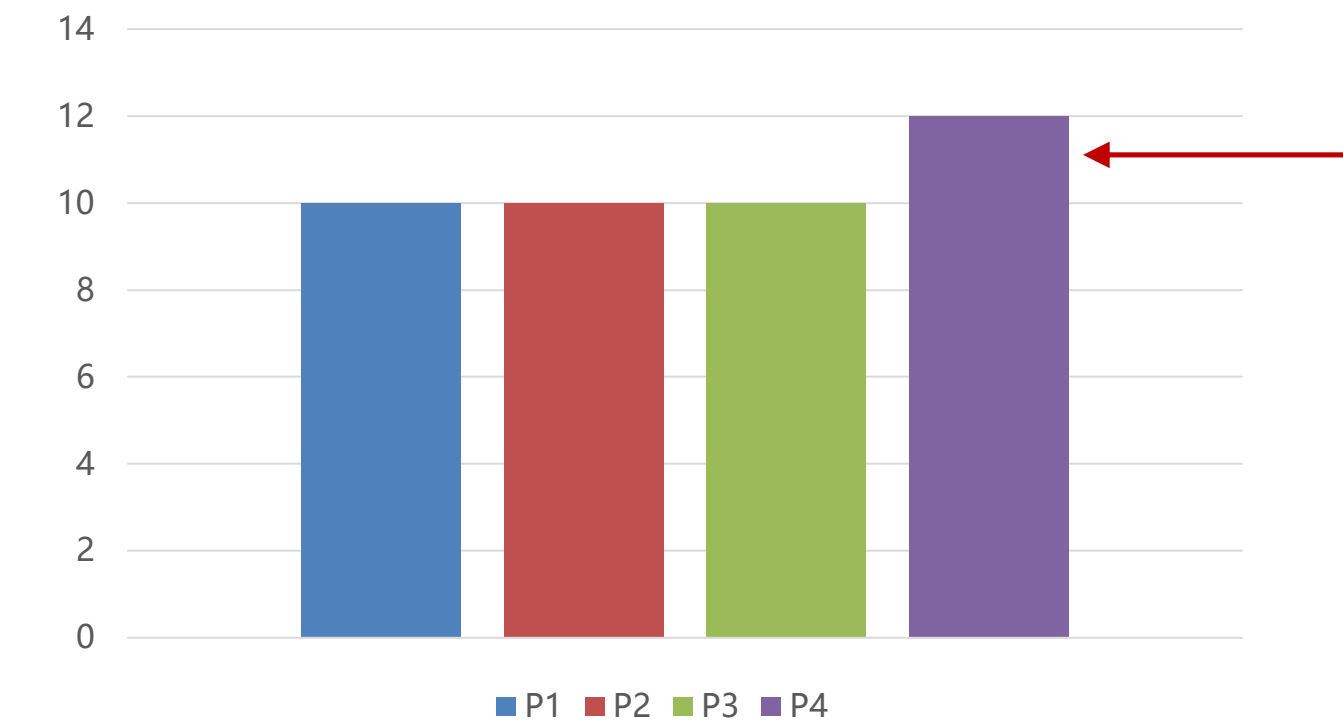

- Pokud 1 procesor pracuje o 20% déle, celý program pracuje o 20% déle
- Vzpomeňte si na Amdahlův zákon

Statické rozdělení

- Fixní a statické rozdělení úkolů pro jednotlivá vlákna
	- Ne nutně v době kompilace
	- Jednou přidělíme vláknům úkoly a toto přidělení je neměnné
- Kdy nám statické rozdělení pomůže?
	- Všechny úkoly trvají (přibližně) stejně dlouho
	- Každý úkol může trvat různě dlouho, ale víme předem očekávanou dobu trvání
		- Můžeme vyřešit optimálně pomocí rozvrhování (Constraint Satisfaction Programming)

Čas výpočtu (s) pro jednotlivé

vlákna/procesory

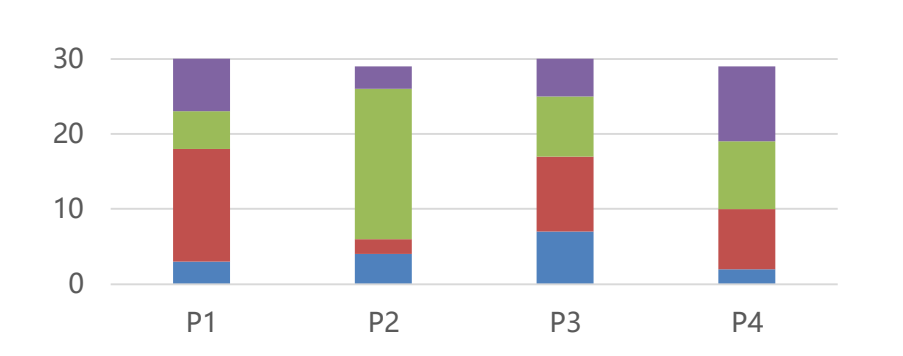

Dynamické rozdělení

• Program přiděluje úkoly dynamicky na základě aktuálního vytížení jednotlivých vláken

- Program přiděluje úkoly dynamicky na základě aktuálního vytížení jednotlivých vláken
	- Threadpool a fronta úkolů

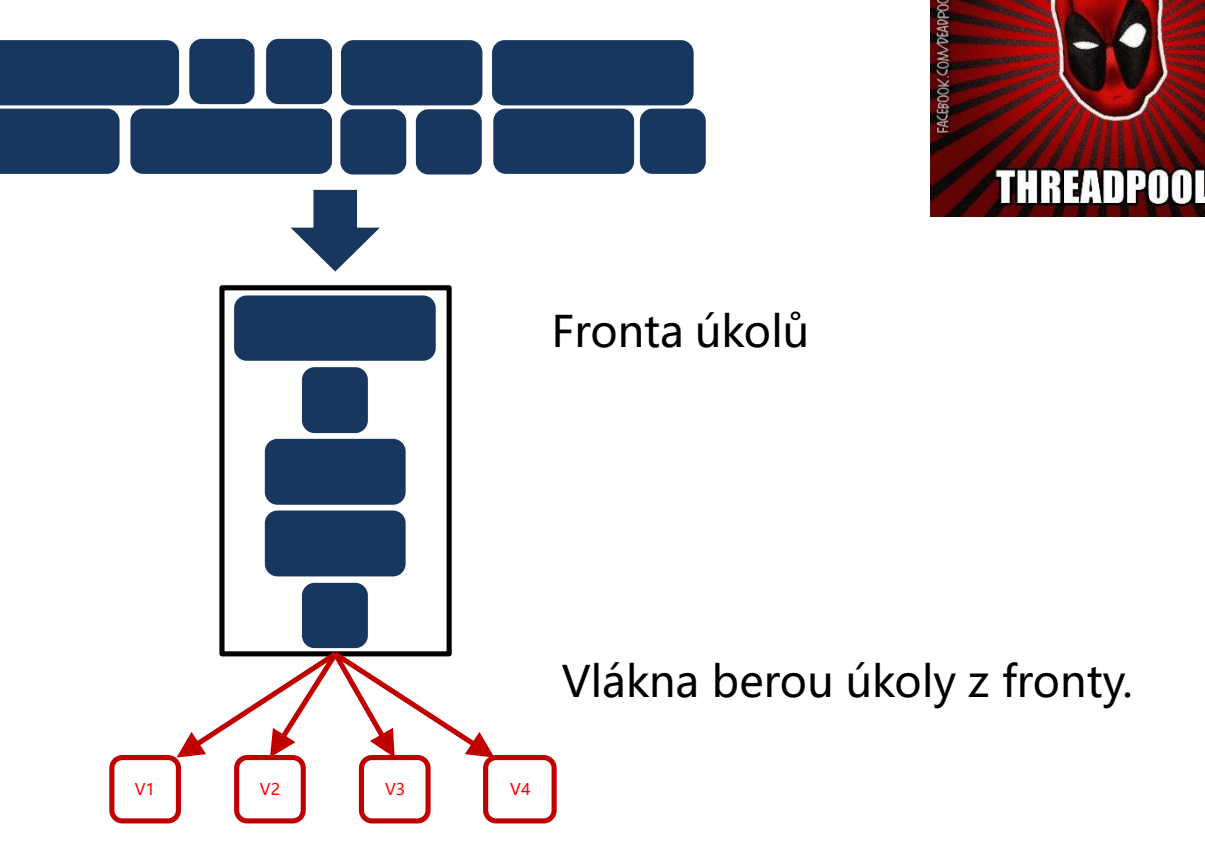

- Jak to bude vypadat z pohledu jednoho vlákna?
	- Threadpool a fronta úkolů

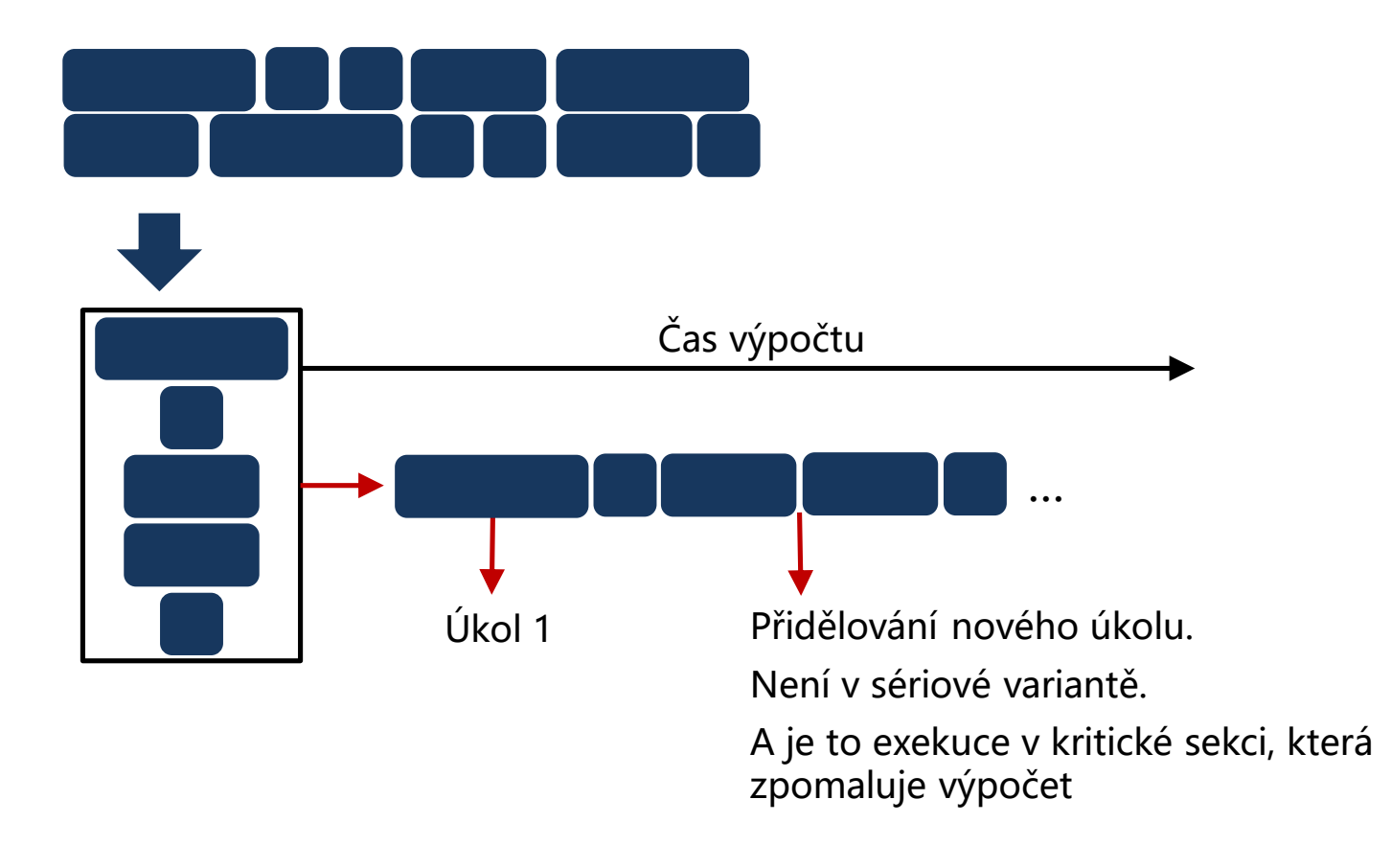

- Jak to bude vypadat z pohledu jednoho vlákna?
	- Threadpool a fronta úkolů

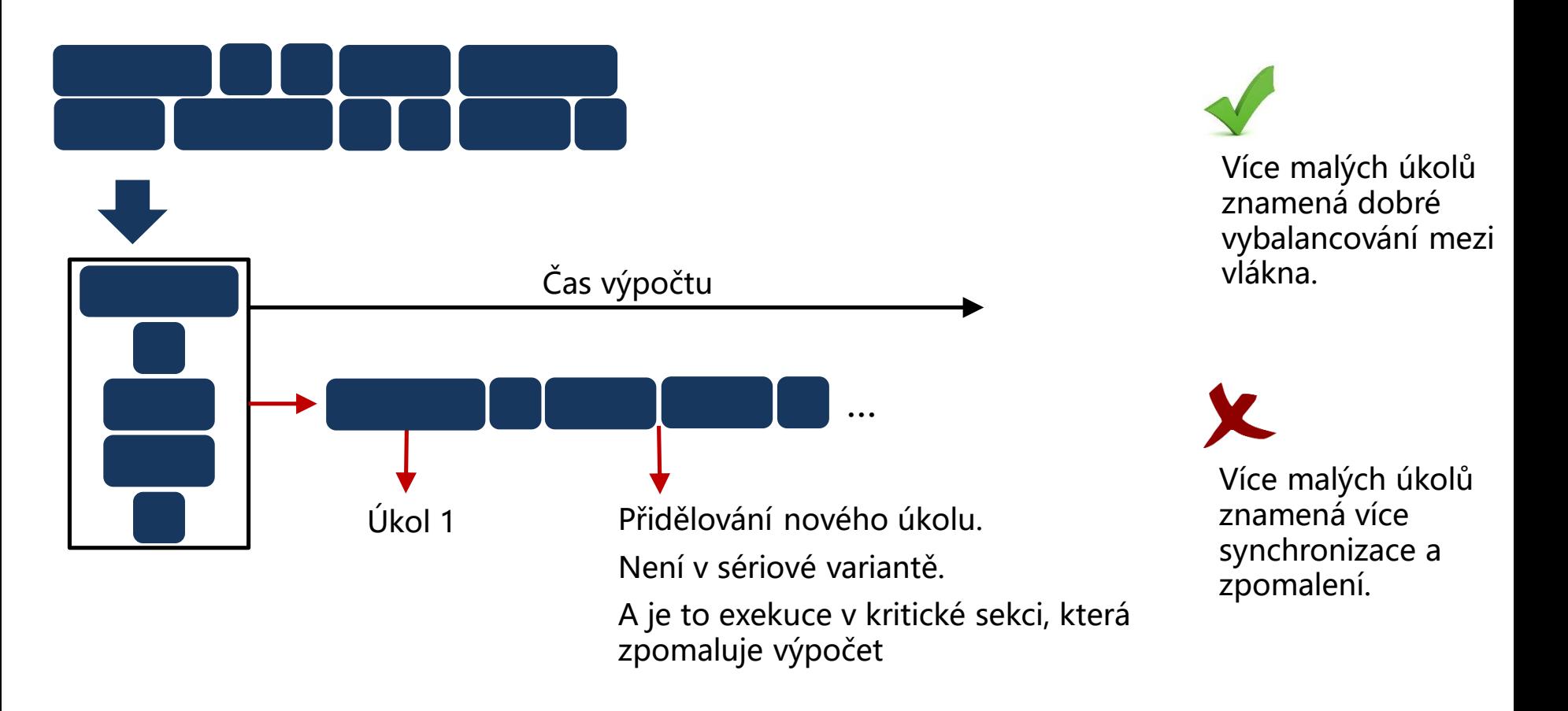

Dynamické rozdělení

• Můžeme měnit granularitu dekompozice

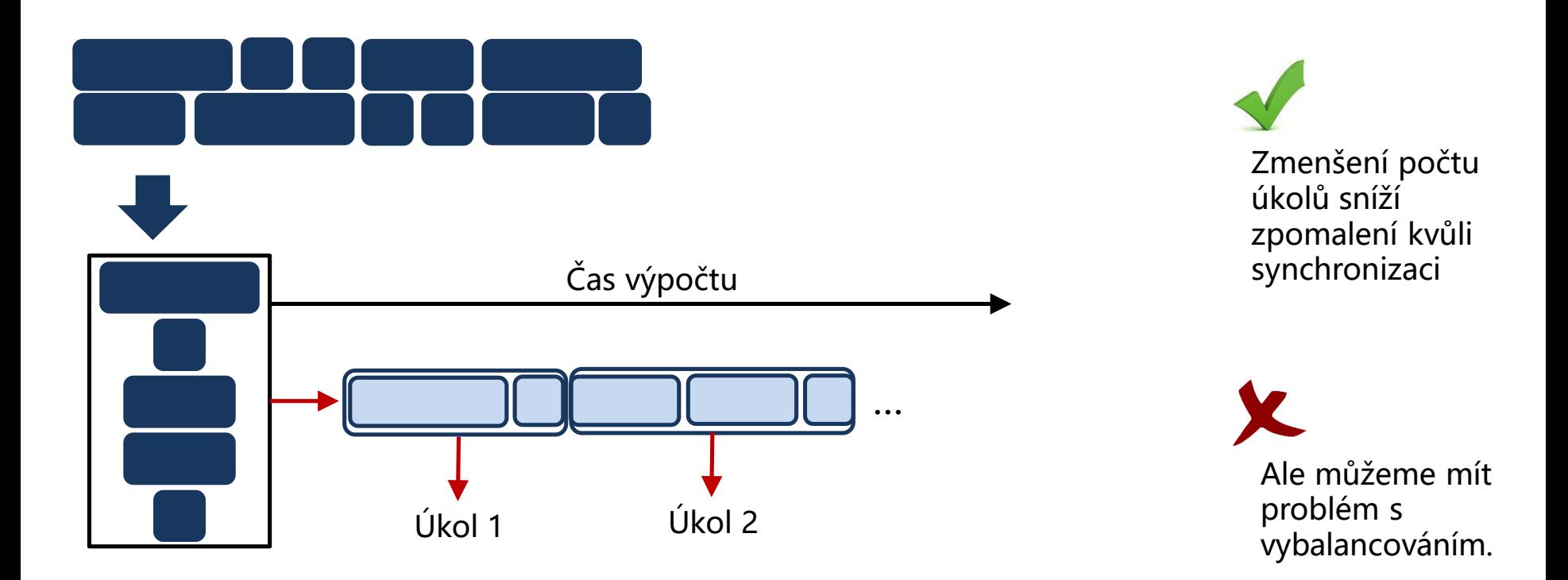

- Jak zvolit správnou velikost úkolu?
- Neexistuje univerzální odpověď závisí na problému/HW (#CPU) atd.
- Pokud lze (máme odhad), můžeme přiřazovat dlouhé úkoly nejdřív a pak krátké úkoly

Dynamické rozdělení – problémy

• Kde je kritická sekce?

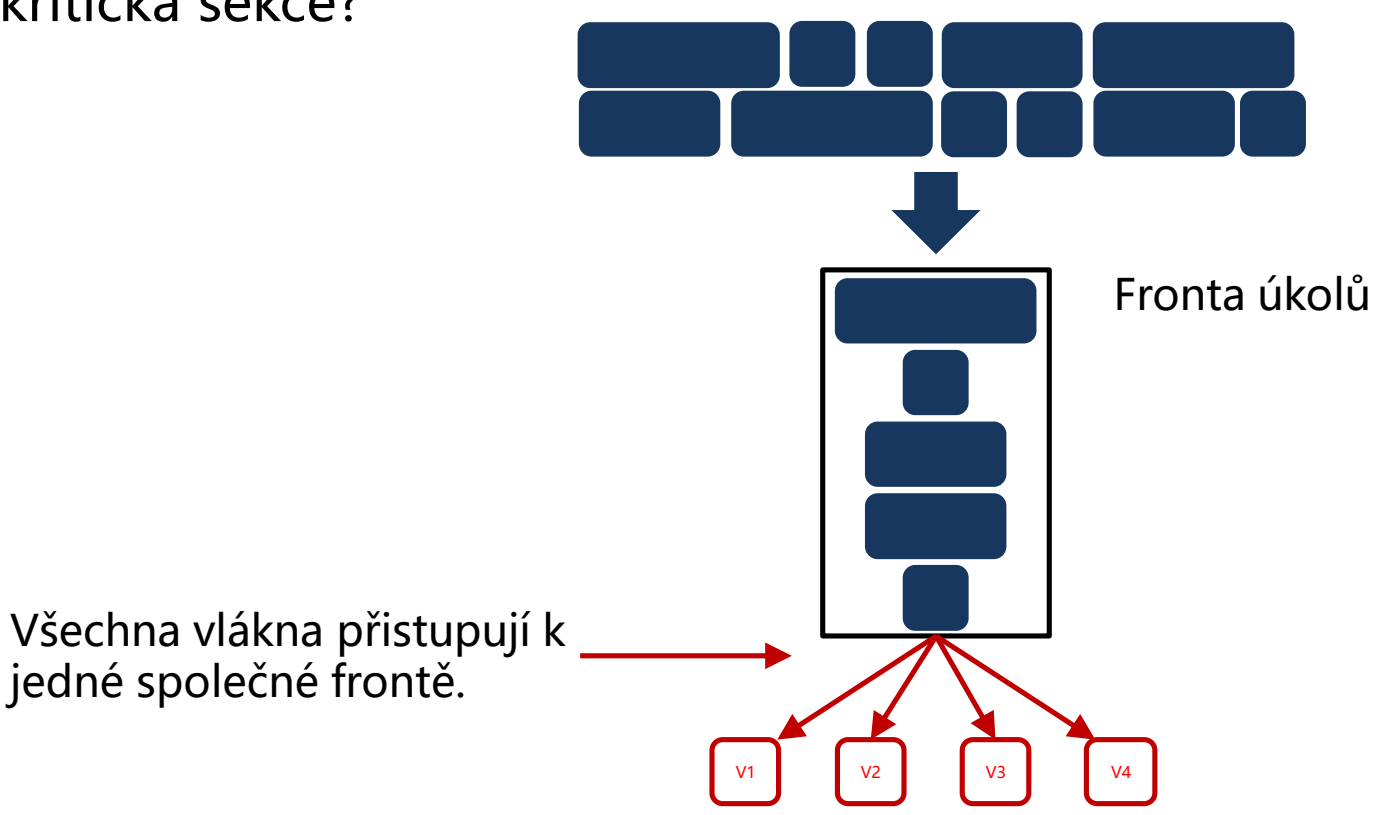

Dynamické rozdělení – problémy

• Kde je kritická sekce?

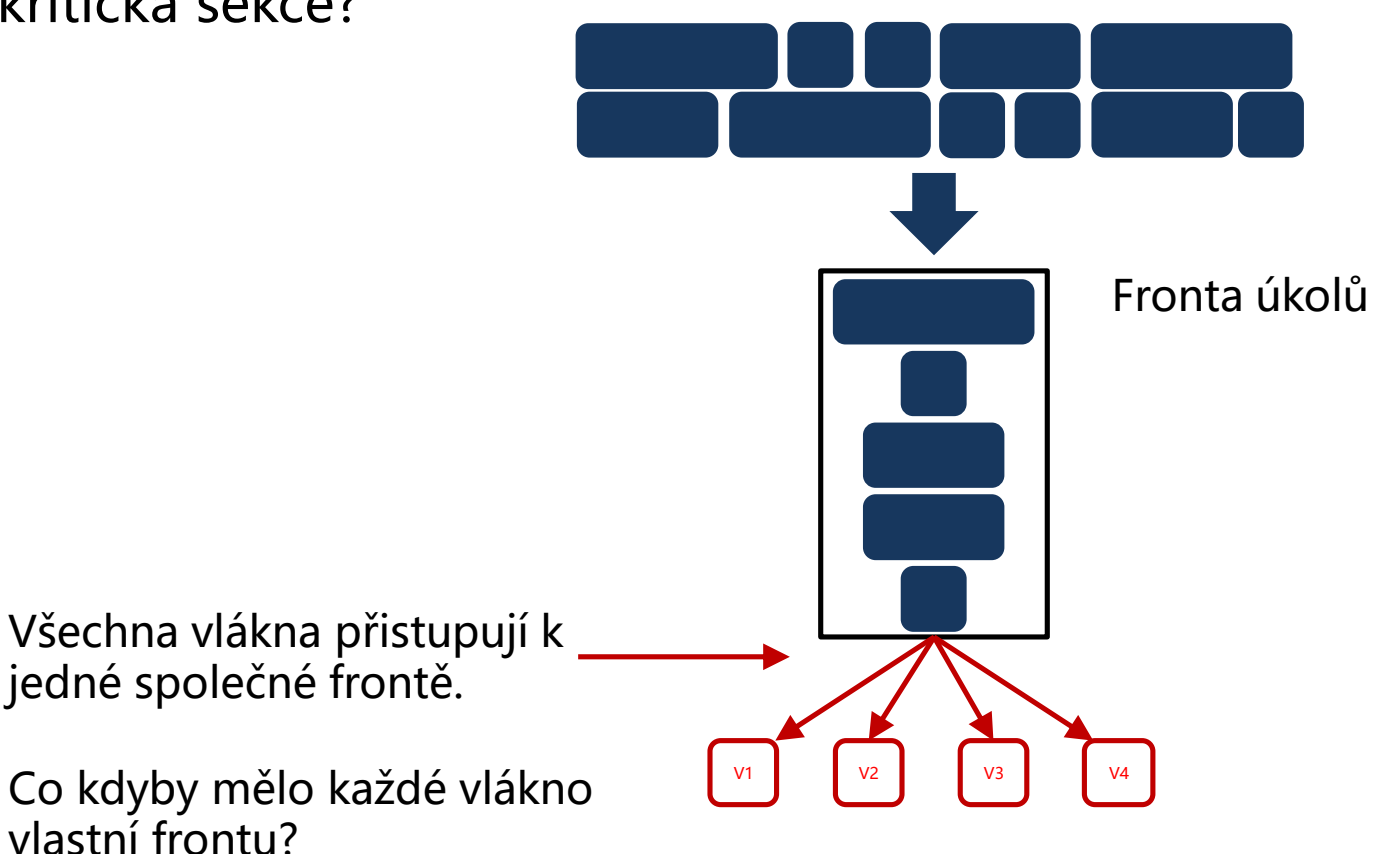

## **Rozdělení práce**  Dynamické rozdělení – vlastní fronty

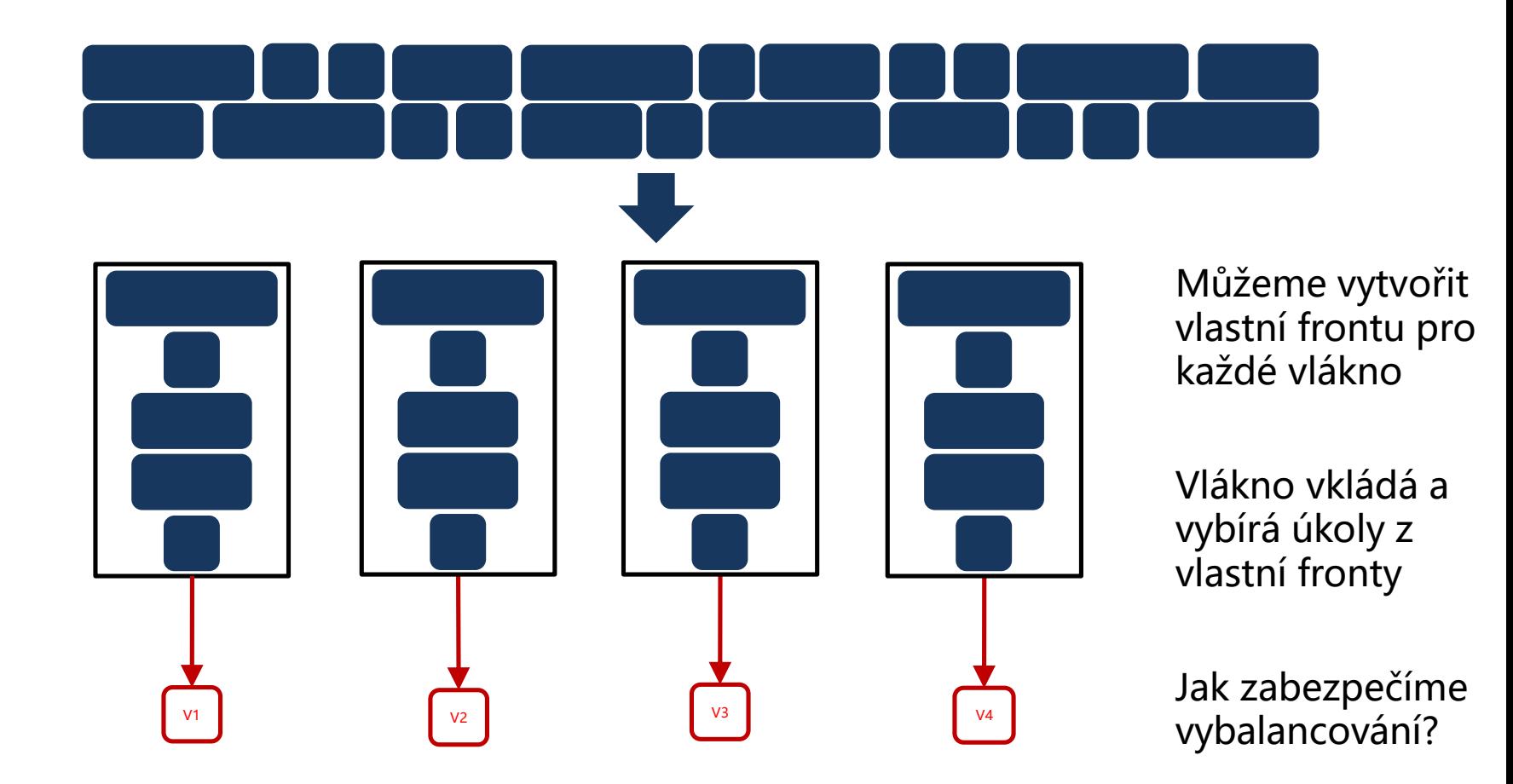

## **Rozdělení práce**  Dynamické rozdělení – vlastní fronty

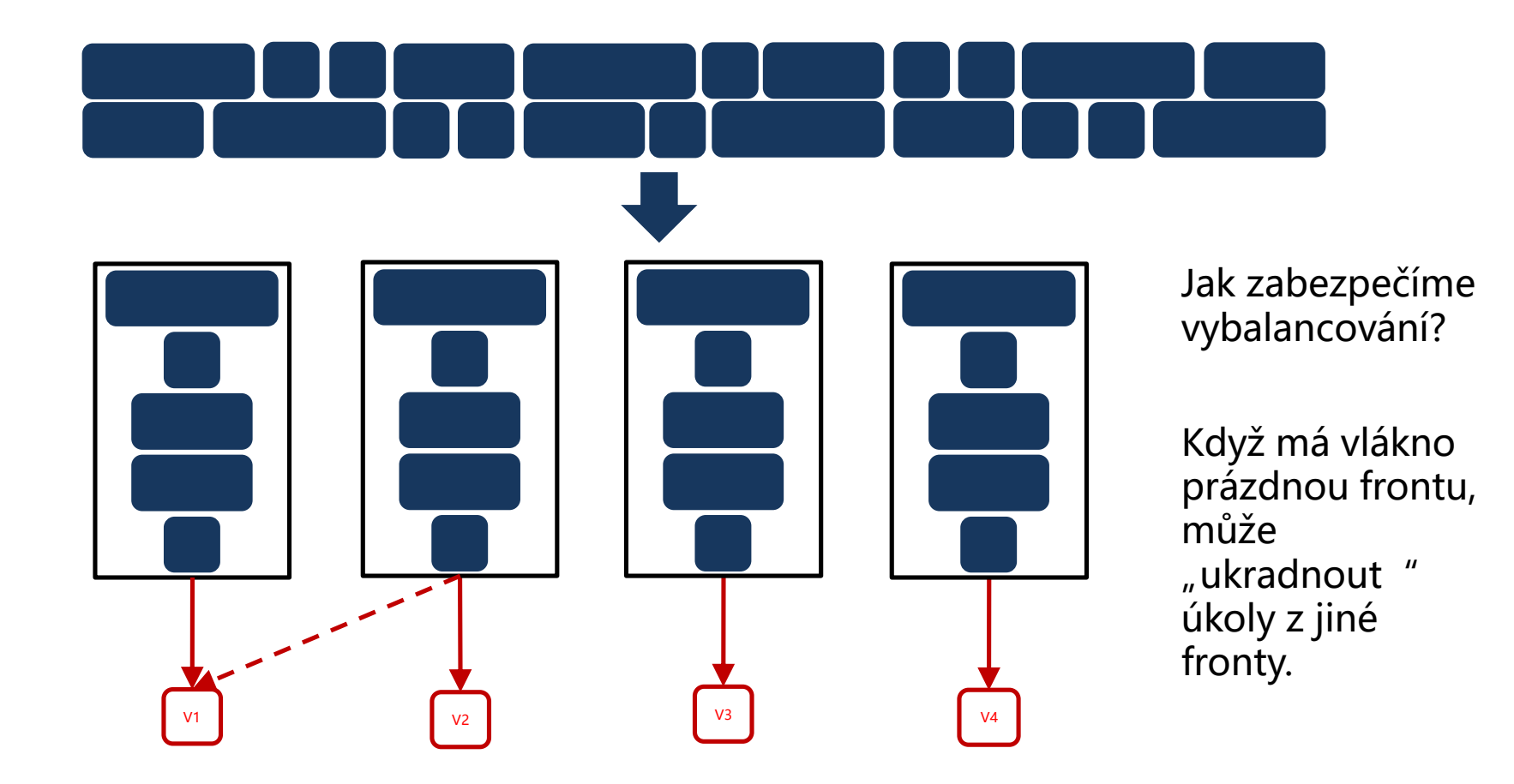

## **Rozdělení práce**  Dynamické rozdělení – závislosti

- Ne vždy je možné pustit libovolný úkol (např. pro spuštění úkolu X musíme znát aktuální hodnotu proměnné Y)
- Úkol bude zpracovaný vláknem/procesorem pouze v případě, že všechny závislosti jsou splněny

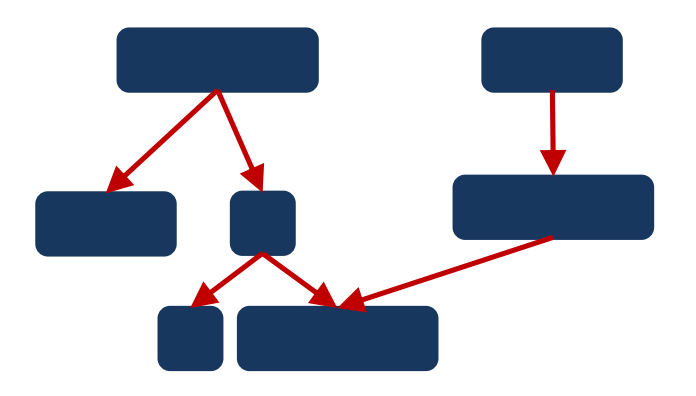

- V OpenMP např. pomocí
	- #pragma omp tasks depend([in/out/inout]:variables)

#### Dynamické rozdělení – závislosti v OpenMP

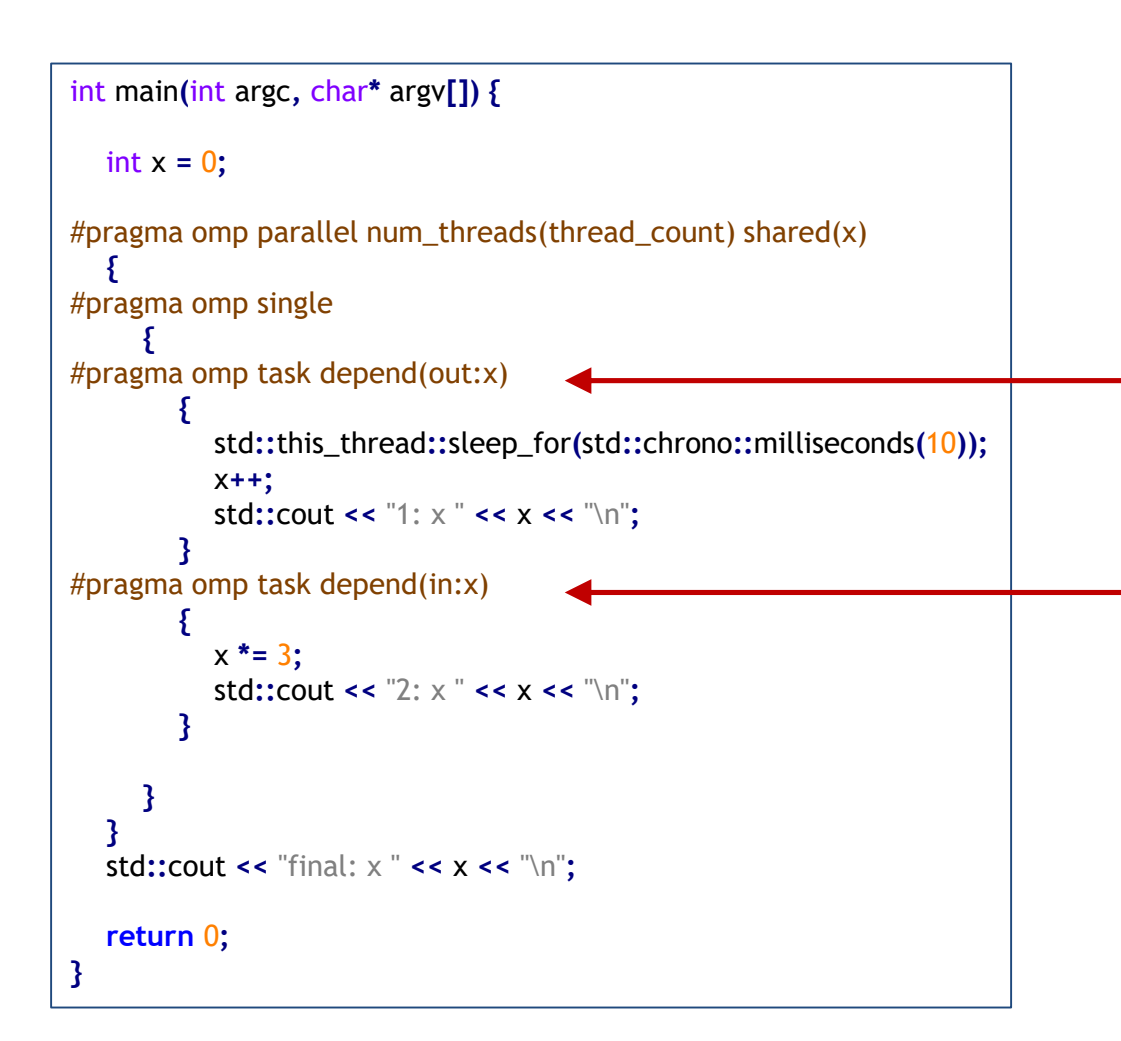

Když definujeme "in" závislost, vytvoří se závislosti, vytvoří se závislost úkolu na již generovaných úkolech, které mají pro danou proměnnou nastavenou dependenci "out " případně "inout".

Hybridní přístupy

- Rozdělení nemusí být pouze statické nebo dynamické
- V podstatě je možné zvolit libovolný mezistupeň mezi dvěma extrémy
	- Rozdělím úkoly
	- Sbírám statistiky o délce zpracování
	- Přerozdělím úkoly a opakuji

## **Vzorce paralelizace**

- Datový paralelismus
	- SIMD přístup
	- Rozdělím data a rovnou spustím zpracování pro jednotlivá vlákna
- Fork-join
	- Jedno vlákno zpracovává část úkolu
	- Identifikuje možné podúkoly a spustí nové vlákna/úkoly

- Základní třídící algoritmus
- Jak budeme paralelizovat?

```
void qs(std::vector<int>& vector_to_sort, int from, int to) {
  if (to - from \le base size) \{std::sort(vector_to_sort.begin() + from, vector_to_sort.begin() + to);
     return;
  }
  //rozdeleni dle pivota (vector_to_sort[from])
  int part2_start = partition(vector_to_sort,from,to,vector_to_sort[from]);
  if (part2_start - from > 1) {
        qs(vector_to_sort, from, part2_start);
  }
  if (to - part2_start > 1) {
        qs(vector_to_sort, part2_start, to);
  }
}
```
• Můžeme asynchronně volat rekurzivní úkoly

```
void qs(std::vector<int>& vector_to_sort, int from, int to) {
  if (to - from \le base size) \{std::sort(vector_to_sort.begin() + from, vector_to_sort.begin() + to);
     return;
   }
   //rozdeleni dle pivota (vector_to_sort[from])
   int part2_start = partition(vector_to_sort,from,to,vector_to_sort[from]);
  if (part2_start - from > 1) {
#pragma omp task shared(vector_to_sort) firstprivate(from,part2_start)
      {
        qs(vector_to_sort, from, part2_start);
     }
   }
  if (to - part2_start > 1) {
        qs(vector_to_sort, part2_start, to);
   }
}
```
• Omezíme minimální velikost, aby nedocházelo k false-sharingu

• Můžeme asynchronně volat rekurzivní úkoly

```
void qs(std::vector<int>& vector_to_sort, int from, int to) {
  if (to - from <= base_size) {
     std::sort(vector_to_sort.begin() + from, vector_to_sort.begin() + to);
     return;
  }
  //rozdeleni dle pivota (vector_to_sort[from])
  int part2_start = partition(vector_to_sort,from,to,vector_to_sort[from]);
  if (part2_start - from > 1) {
#pragma omp task shared(vector_to_sort) firstprivate(from,part2_start)
      {
        qs(vector_to_sort, from, part2_start);
     }
   }
  if (to - part2_start > 1) {
        qs(vector_to_sort, part2_start, to);
  }
}
```
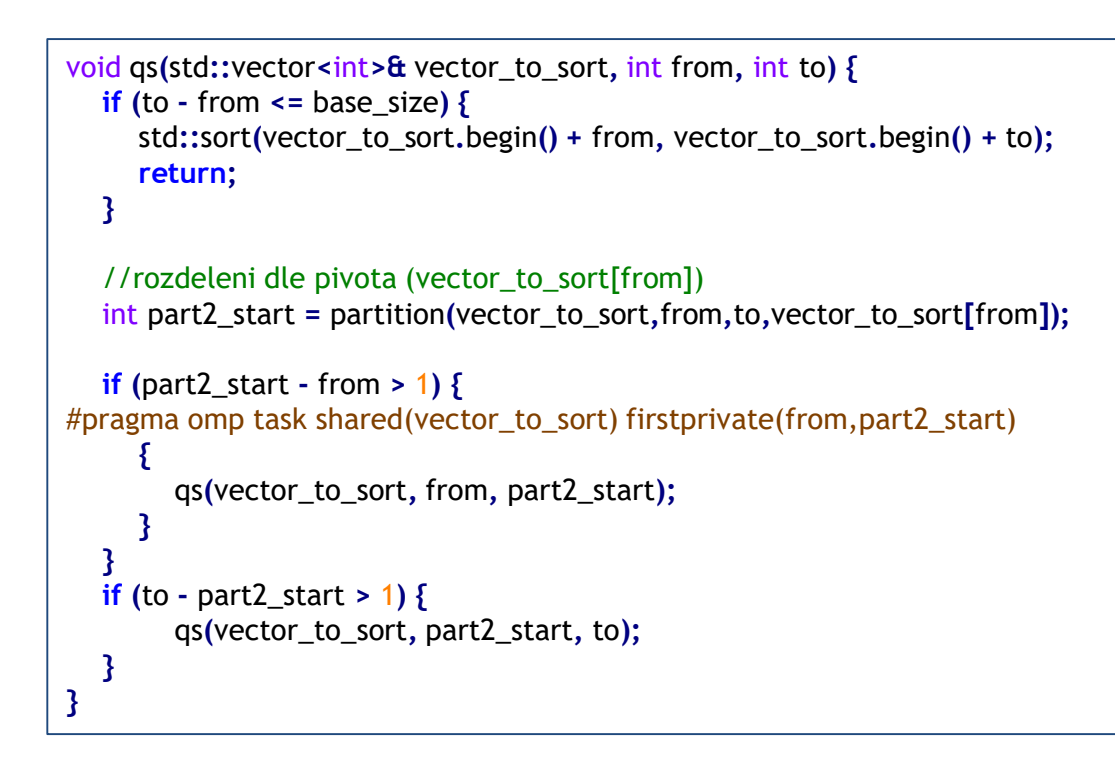

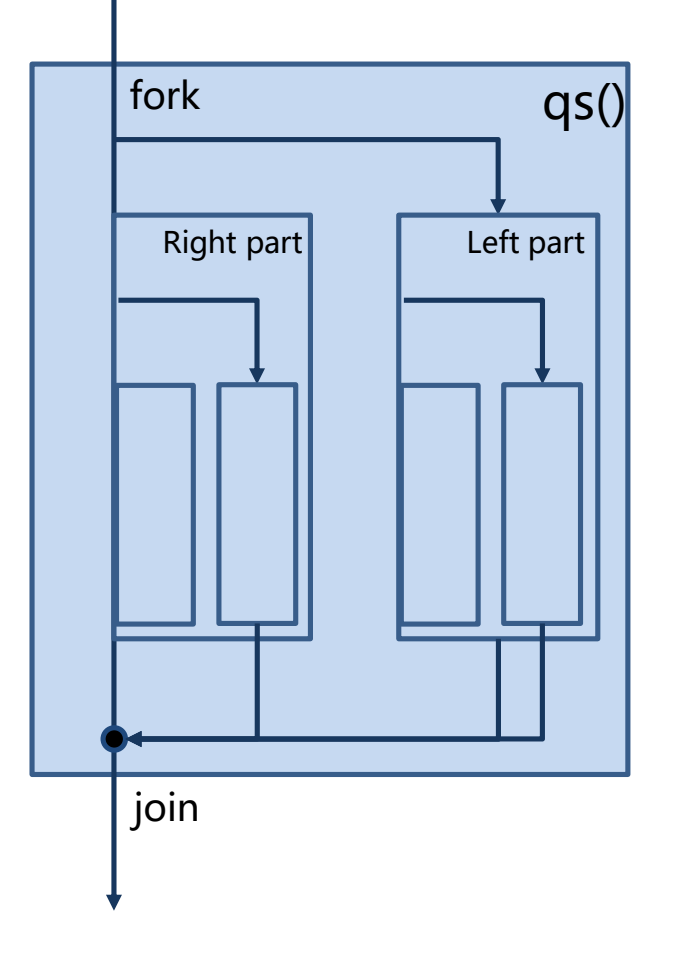

- paralelizace QuickSortu byla snadná vzhledem k žádné závislosti mezi úkoly
- Co když jsou úkoly závislé?

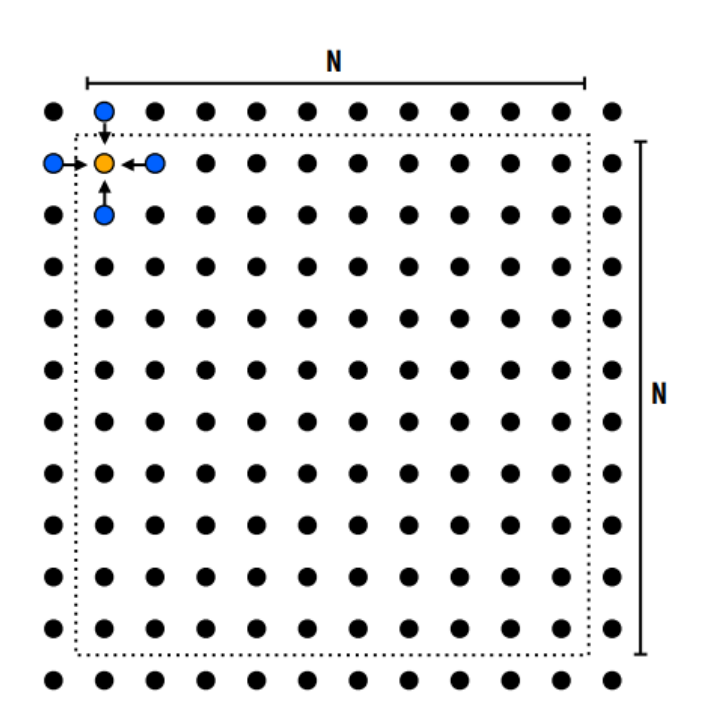

Problém:

- Chceme iterativně počítat průměr pro každé pole mřížky
	- $A[i, j] = 0.2 * (A[i 1, j] + A[i, j 1] +$  $A[i, j] + A[i + 1, j] + A[i, j + 1]$
- Každou iteraci chceme projít celou matici z horního levého rohu
- Jaké jsou zde závislosti?

- paralelizace QuickSortu byla snadná vzhledem k žádné závislosti mezi úkoly
- Co když jsou úkoly závislé?

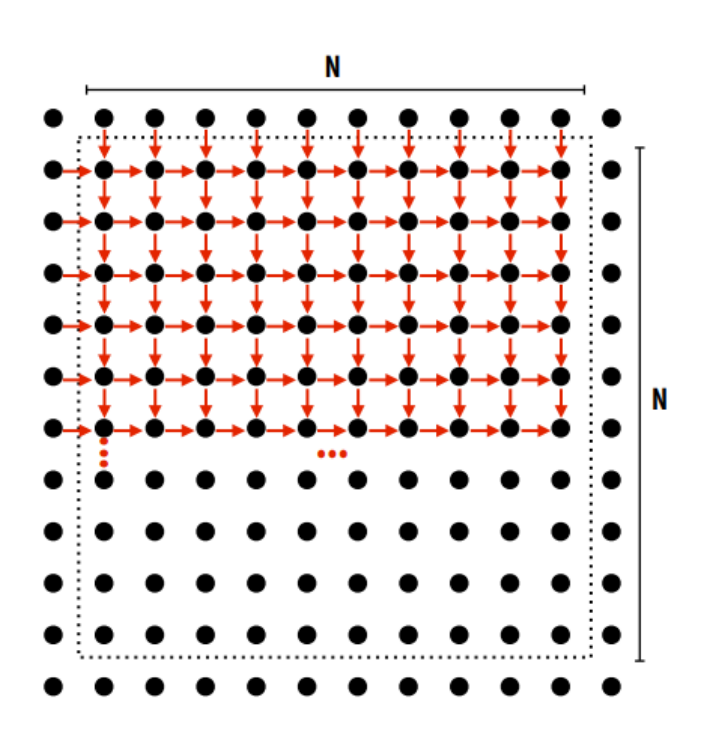

Problém:

- Chceme iterativně počítat průměr pro každé pole mřížky
	- $A[i, j] = 0.2 * (A[i 1, j] + A[i, j 1] +$  $A[i, j] + A[i + 1, j] + A[i, j + 1]$
- Každou iteraci chceme projít celou matici z horního levého rohu

• Jaké jsou zde závislosti?

- Jakým způsobem můžeme tento problém paralelizovat?
- Zkusíme nalézt nezávislé úkoly
	- Které uzly lze aktualizovat paralelně?

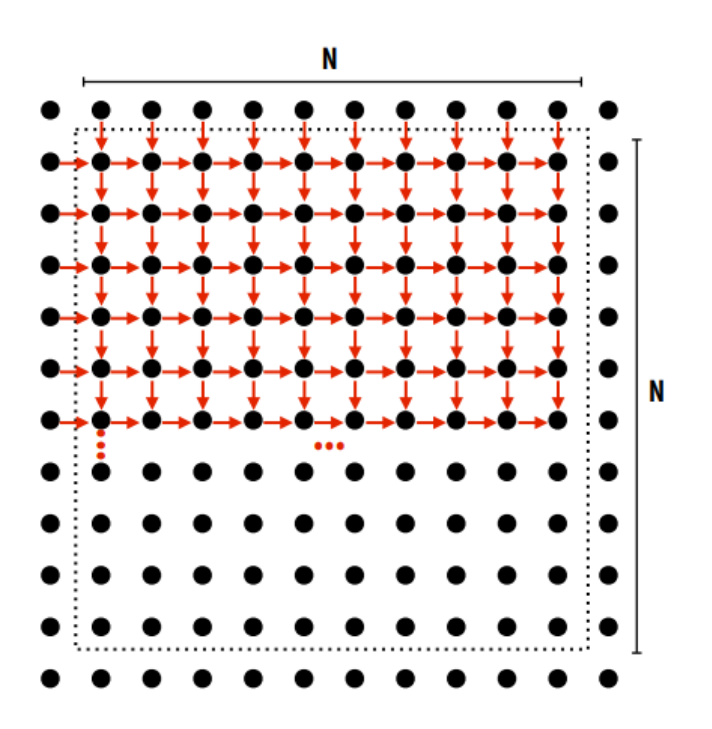

- Jakým způsobem můžeme tento problém paralelizovat?
- Zkusíme nalézt nezávislé úkoly
	- Které uzly lze aktualizovat paralelně?

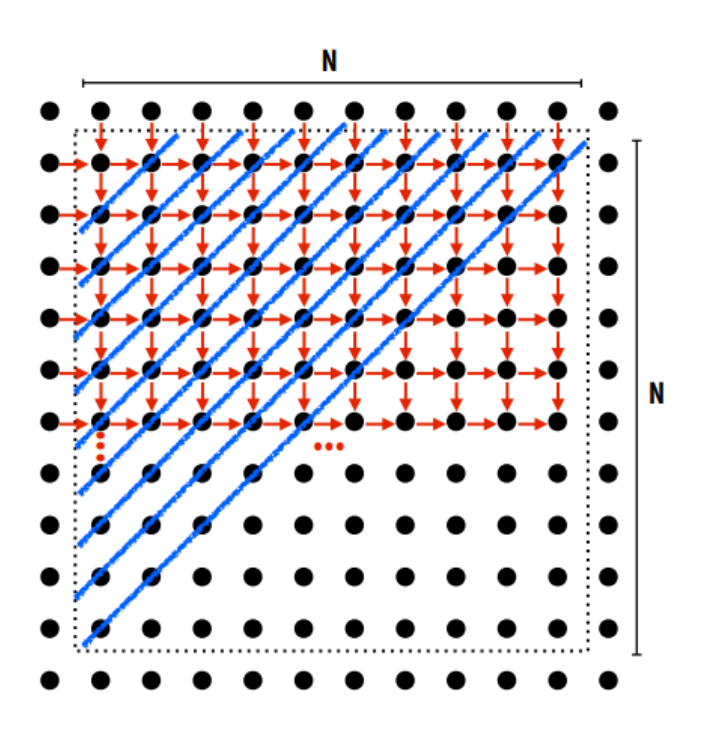

Uzly na diagonále jsou nezávislé (mohou přistupovat ke stejné proměnné, ale pouze pro čtení).

Problematické rozdělení na vlákna/procesory.

- Existuje lepší způsob?
- $\searrow$  Pro konvergenci nemusíme nutně postupovat sekvenčně z jednoho rohu – uzly rozdělíme do dvou skupin a aktualizujeme nejdřív jednu, pak druhou

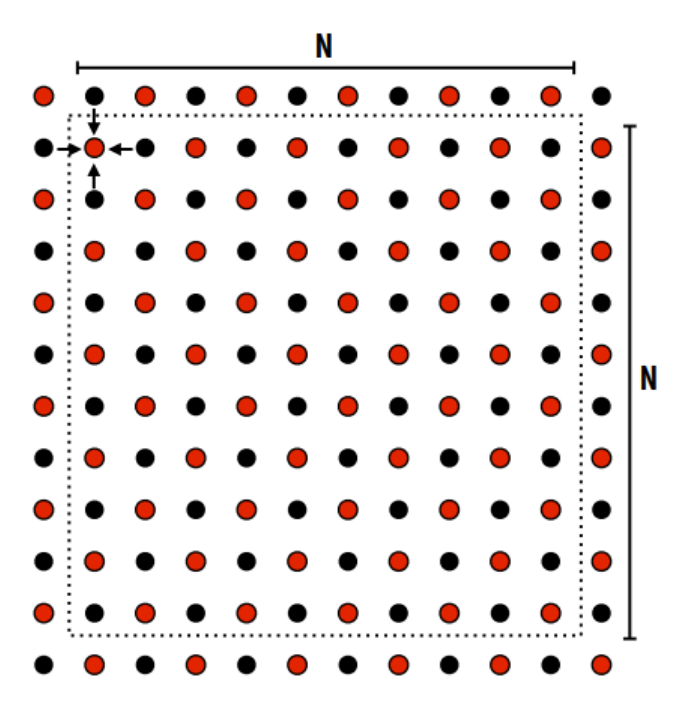

Jednoduchá paralelizace a rozdělení úkolu vláknům.

Musíme vědět, že si to můžeme dovolit (znalost problému/domény).

- Existuje lepší způsob?
- Jak můžeme rozdělit na úkoly pro vlákna/procesory?

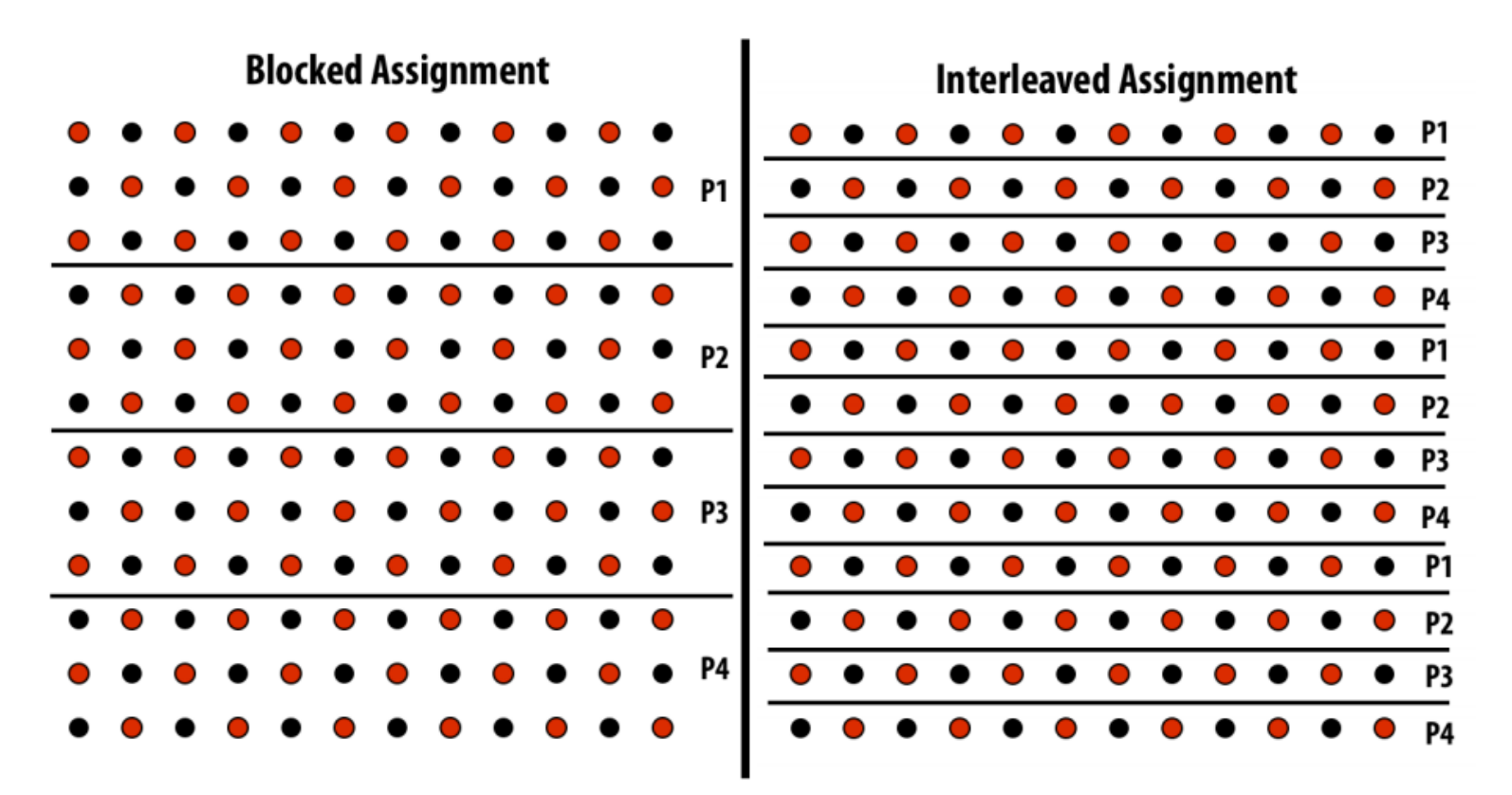

- Který je lepší?
- Které části jsou privátní a které sdílené?

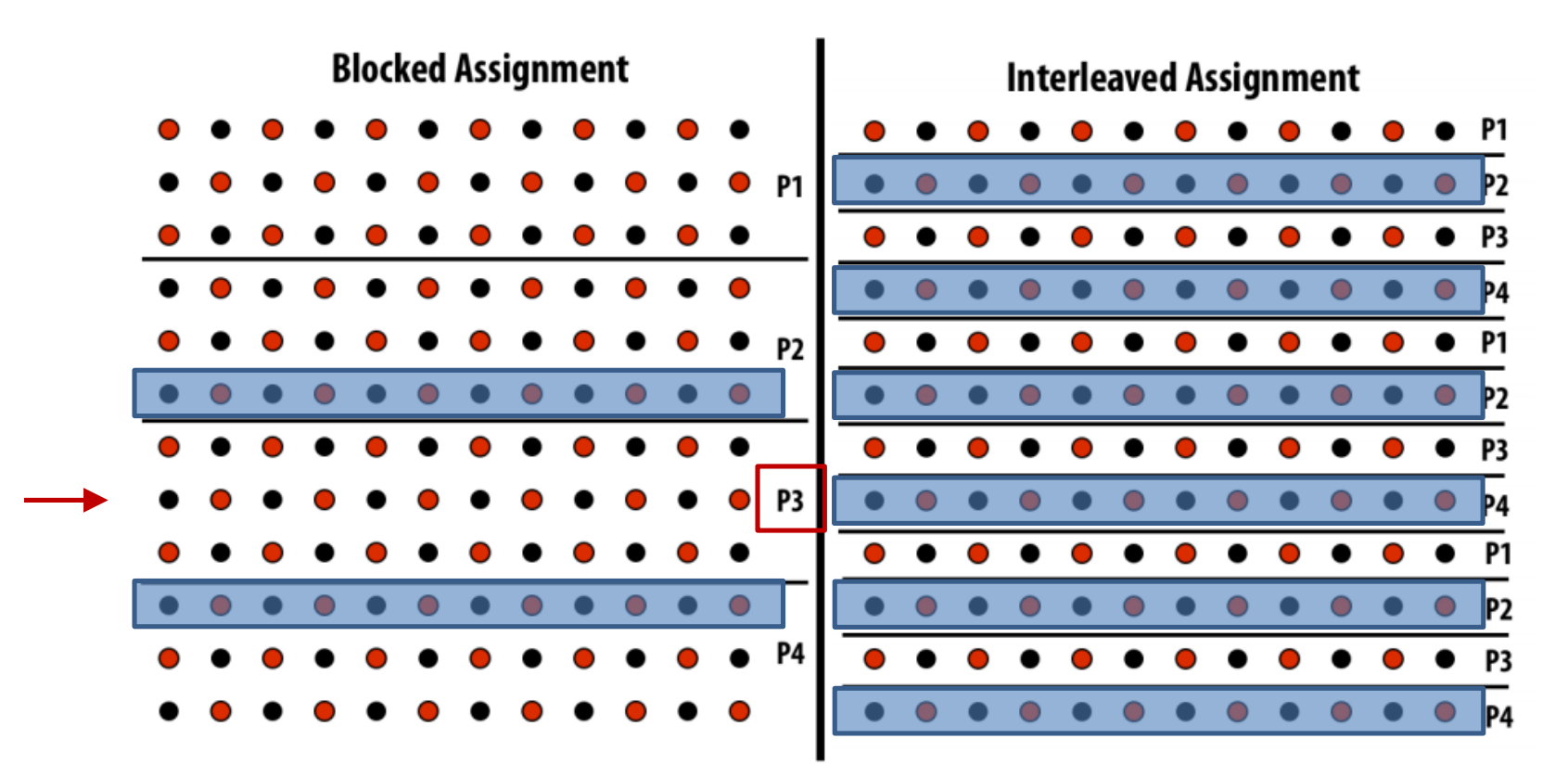

Eratostenovo síto

- Problém: Chceme zjistit počet prvočísel mezi 0 a X (např. 10<sup>9</sup>)
- Jaký je sériový algoritmus?

Eratostenovo síto

- Problém: Chceme zjistit počet prvočísel mezi 0 a X (např. 10<sup>9</sup>)
- Jaký je sériový algoritmus?

```
long result = 0;
 for (int i = 2; i < MAXSQRT; i++) {
    if (primes [i] = 1) {
       for (int i = i * i; j < MAXNUMBER; j += i) {
          primes[j] = 0;
        }
     }
  }
 for (int i = 0; i<MAXNUMBER; i++)
    result += primes[i];
 return result;
```
Jak na to?

Eratostenovo síto

- Zkusíme paralelizovat hlavní for cyklus
- Můžeme paralelizovat druhý for cyklus pro součet

```
long result = 0;
#pragma omp parallel num_threads(thread_count)
  {
#pragma omp for schedule(static)
     for (int i = 2; i < \text{MAXSQRT}; i++) {
        if (primes [i] = 1) {
           for (int i = i * i; j < \text{MAXNUMBER}; i += i)primes[j] = 0;
           }
        }
     }
   }
#pragma omp parallel for reduction(+:result)
  for (int i = 0; i<MAXNUMBER; i++)
     result += primes[i];
  return result;
```
#### Jak nám to bude fungovat?

#### Eratostenovo síto

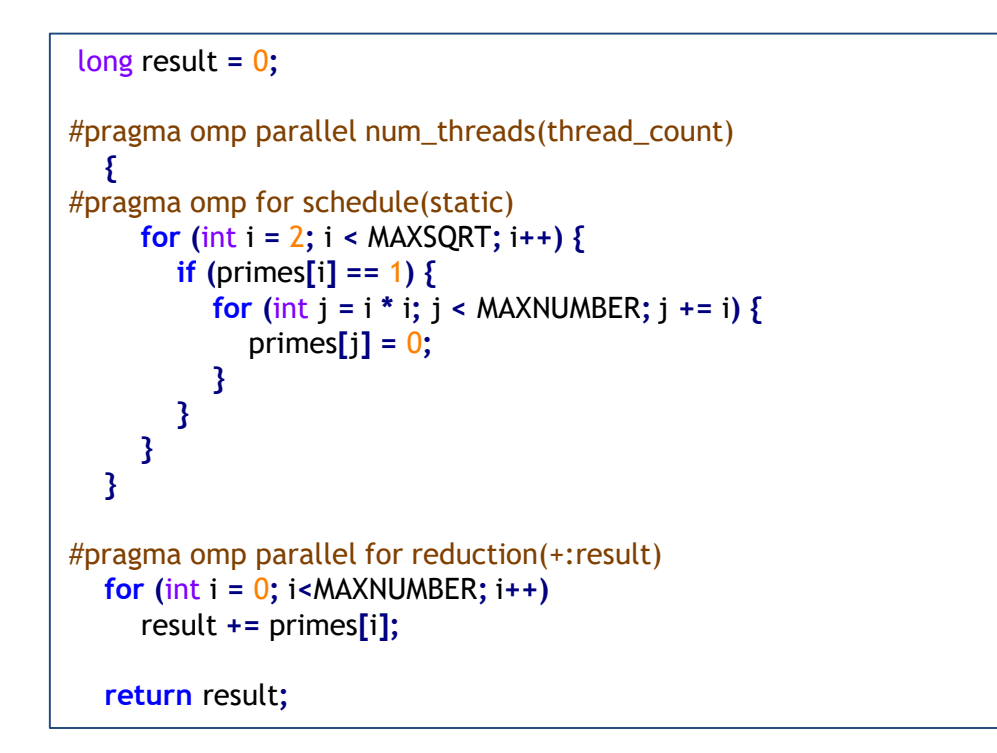

Pro  $X=10<sup>9</sup>$ 

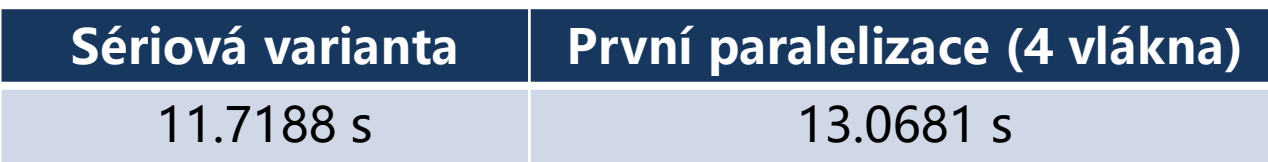

Eratostenovo síto

- Co se stane když paralelizujeme hlavní cyklus?
	- Např. vlákno 0 bude zpracovávat iteraci i=2, vlákno 2 bude zpracovávat iteraci i=4
	- Vlákno 2 dělá úplně zbytečnou práci informace o tom, že číslo 4 není prvočíslo se k němu nemusí dostat včas

Eratostenovo síto

- Co se stane když paralelizujeme hlavní cyklus?
	- Např. vlákno 0 bude zpracovávat iteraci i=2, vlákno 2 bude zpracovávat iteraci i=4
	- Vlákno 2 dělá úplně zbytečnou práci informace o tom, že číslo 4 není prvočíslo se k němu nemusí dostat včas
- Jaká je závislost mezi úkoly?

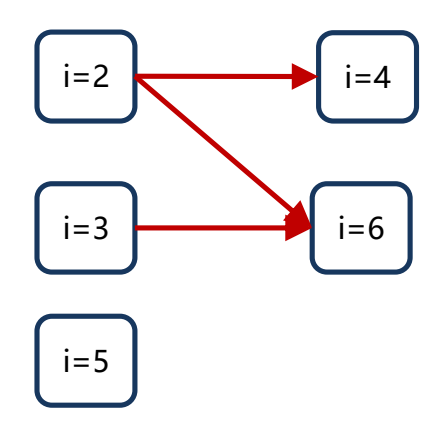

Eratostenovo síto

- Co se stane když paralelizujeme hlavní cyklus?
	- Např. vlákno 0 bude zpracovávat iteraci i=2, vlákno 2 bude zpracovávat iteraci i=4
	- Vlákno 2 dělá úplně zbytečnou práci informace o tom, že číslo 4 není prvočíslo se k němu nemusí dostat včas
- Jaká je závislost mezi úkoly?

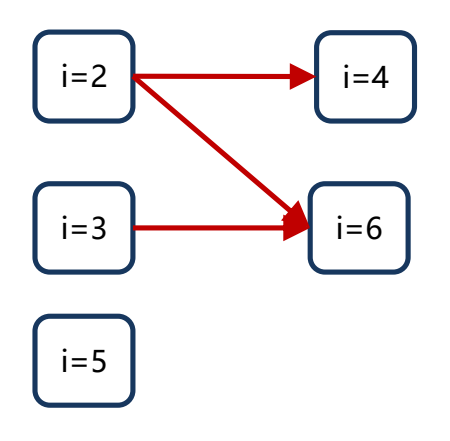

Na to abychom identifikovaly správné pořadí musíme vyřešit vlastní problém

Eratostenovo síto

- Co se stane když paralelizujeme hlavní cyklus?
	- Např. vlákno 0 bude zpracovávat iteraci i=2, vlákno 2 bude zpracovávat iteraci i=4
	- Vlákno 2 dělá úplně zbytečnou práci informace o tom, že číslo 4 není prvočíslo se k němu nemusí dostat včas
- Jaká je závislost mezi úkoly?

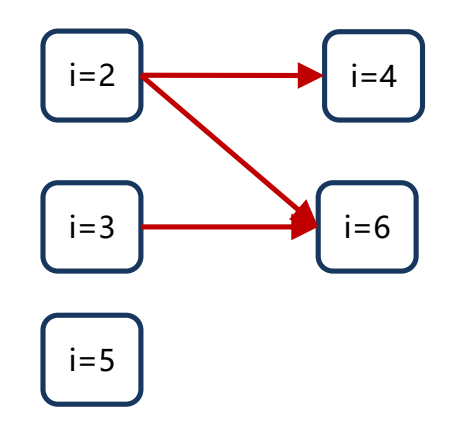

Na to abychom identifikovaly správné pořadí musíme vyřešit vlastní problém

**KEEP CALM ARF DOOMED!** 

Eratostenovo síto

- Co se stane když paralelizujeme hlavní cyklus?
	- Např. vlákno 0 bude zpracovávat iteraci i=2, vlákno 2 bude zpracovávat iteraci i=4
	- Vlákno 2 dělá úplně zbytečnou práci informace o tom, že číslo 4 není prvočíslo se k němu nemusí dostat včas

KEEP

CALM

Not really

• Jaká je závislost mezi úkoly?

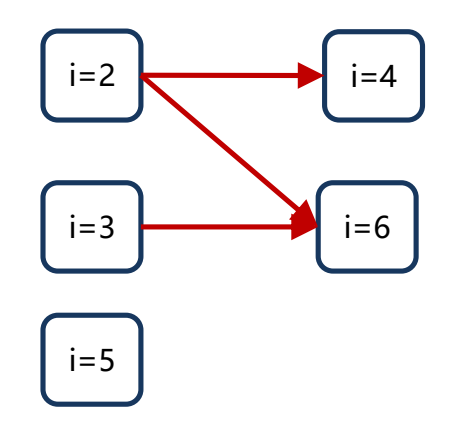

Na to abychom identifikovaly správné pořadí musíme vyřešit vlastní problém

Eratostenovo síto

- Jak můžeme snížit závislost?
	- Každé vlákno může kontrolovat pouze podinterval čísel

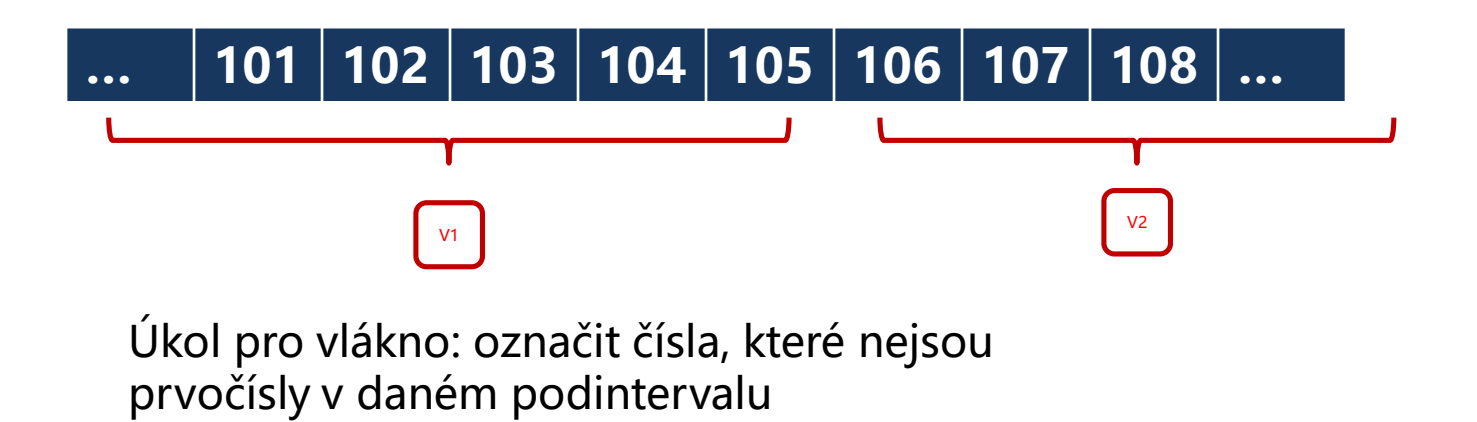

#### Eratostenovo síto

```
long sieve() {
  int step = MAXNUMBER/thread_count/500;
  long result = 0;
#pragma omp parallel num_threads(thread_count) reduction(+:result)
  {
#pragma omp for schedule(static)
     for (int i = 2; i < MAXNUMBER; i += step) {
        int from = i;
        int to = (i + step < MAXNUMBER) ? i + step : MAXNUMBER;
        for (int k = 2; k < MAXSQRT; k++) {
          if (primes[k] == 1) {
             int start = std::max((from % k == 0) ? from : ((from/k)*k)+k, k*k);
             for (int j = start; j < to; j += k) {
                primes[j] = 0;
             }
           }
        }
        for (int k = from; k < to; k++)result += primes[k];
     }
   }
  return result;
}
```
#### Eratostenovo síto

```
long sieve() {
  int step = MAXNUMBER/thread_count/500;
  long result = 0;
#pragma omp parallel num_threads(thread_count) reduction(+:result)
  {
#pragma omp for schedule(static)
     for (int i = 2; i < MAXNUMBER; i += step) {
        int from = i;
        int to = (i + step < MAXNUMBER) ? i + step : MAXNUMBER;
        for (int k = 2; k < MAXSQRT; k++) {
          if (primes[k] == 1) {
             int start = std::max((from % k == 0) ? from : ((from/k)*k)+k, k*k);
             for (int j = start; j < to; j += k) {
                primes[j] = 0;
              }
           }
        }
        for (int k = from; k < to; k++)result += primes[k];
     }
   }
  return result;
}
```
první násobek **k** v intervalu [from,to]

#### Eratostenovo síto

```
long sieve() {
  int step = MAXNUMBER/thread_count/500;
  long result = 0;
#pragma omp parallel num_threads(thread_count) reduction(+:result)
  {
#pragma omp for schedule(static)
     for (int i = 2; i < MAXNUMBER; i += step) {
        int from = i;
        int to = (i + step < MAXNUMBER) ? i + step : MAXNUMBER;
        for (int k = 2; k < MAXSQRT; k++) {
           if (primes[k] == 1) {
             int start = std::max((from % k == 0) ? from : ((from/k)*k)+k, k*k);
             for (int i = start; i < to: i + = k) {
                primes[j] = 0;
              }
           }
        }
        for (int k = from; k < to; k++)result += primes[k];
     }
   }
  return result;
}
```
nulujeme od druhé mocniny **k**

#### Eratostenovo síto

```
long sieve() {
  int step = MAXNUMBER/thread_count/500;
  long result = 0;
#pragma omp parallel num_threads(thread_count) reduction(+:result)
  {
#pragma omp for schedule(static)
     for (int i = 2; i < MAXNUMBER; i += step) {
        int from = i;
        int to = (i + step < MAXNUMBER) ? i + step : MAXNUMBER;
        for (int k = 2; k < MAXSQRT; k++) {
          if (primes[k] == 1) {
             int start = std::max((from % k == 0) ? from : ((from/k)*k)+k, k*k);
             for (int j = start; j < to; j += k) {
                primes[j] = 0;
             }
           }
        }
        for (int k = from; k < to; k++)result += primes[k];
     }
   }
  return result;
}
```
**1 vlákno paralelizace (4 vlákna)**

3.99 s 1.74 s

Pro  $X=10<sup>9</sup>$ 

## **Hlasování**

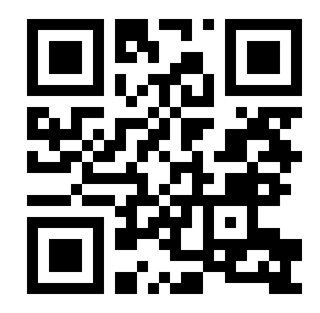

https://goo.gl/a6BEMb